# *Web Scra* . *�in� wit� R*

.

 $\frac{1}{43}$ 

Xiao Nan @road2stat

*6th China R Beijing*

Xiao Nan @road2stat *Web Scraping with R* 1/43

## **Outline**

- *•* Overview
- *•* Toolkit
- *•* Exception Handling

Xiao Nan @road2stat *Web Scraping with R* 2/43

.

 $^{2}/$ 43

- *•* Parallelization
- *•* Outro

# Part 1 **Overview**

# Two Types of Scrapers / Crawlers

# The REAL ones and the ...

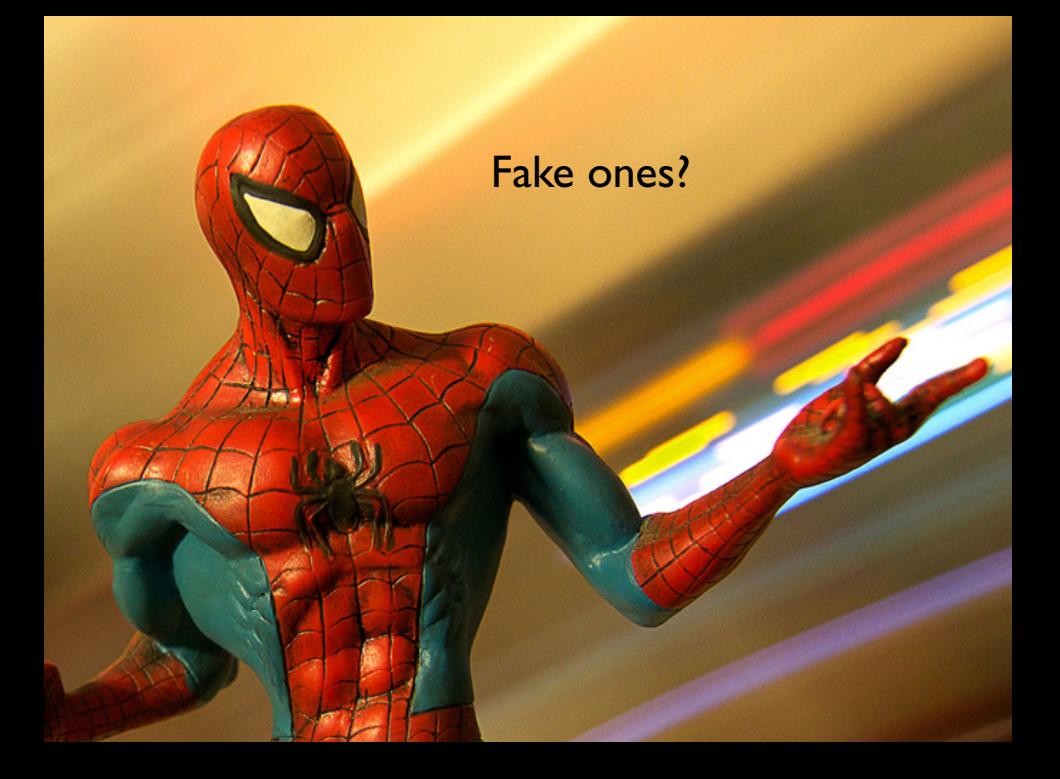

### I'm not a fake! I can crawl the web, too!

Two Types of Scrapers

*•* General-purpose Crawlers

%Xiao Nan @road2stat **Xiao** Nan **8/433** Web Scraping with R

*•* Focused Crawlers (our focus today)

.

# Browser Revisited

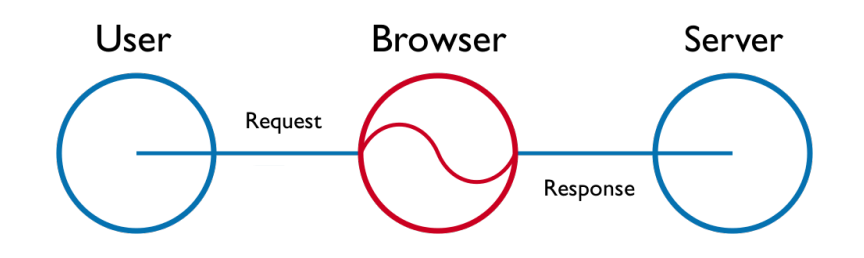

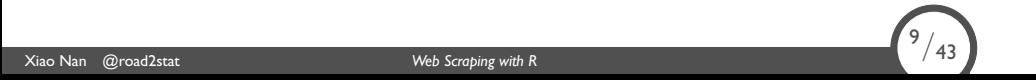

.

# - Analysis and Retrieve User **Browser** Server

Browser Revisited

.

Request Response

Xiao Nan @road2stat *Web Scraping with R* 10/43  $\binom{10}{43}$ 

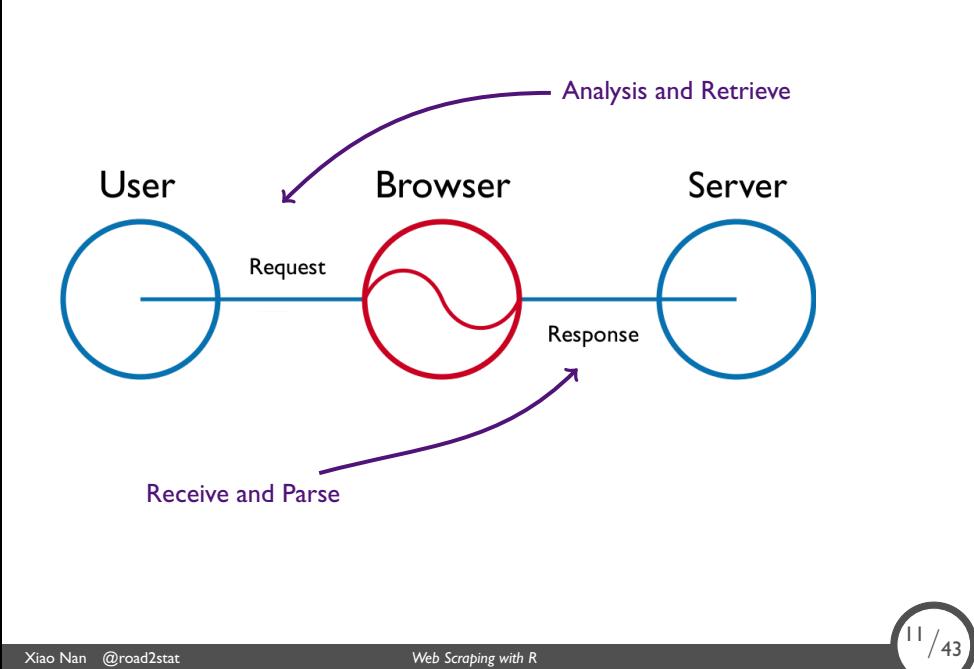

.

### Browser Revisited

## Comparing to Other Languages

.

 $\sqrt{12/43}$ 

Pros & Cons

#### . Pros .

- *•* Lightweight
- *•* Easy to implement
- **Easy** to debug
- . *•* Seamless modeling integration: less I/O

Xiao Nan @road2stat *Web Scraping with R* 12/43

### Comparing to Other Languages

Pros & Cons

#### . Pros .

- *•* Lightweight
- *•* Easy to implement
- Easy to debug
- . *•* Seamless modeling integration: less I/O

#### . Cons .

*•* Fewer libraries (than Python & Ruby)

Xiao Nan @road2stat *Web Scraping with R* 13/43

. • Multi-Process Parallelization: forking is deficient ... .

Xiao Nan @road2stat *Web Scraping with R* 14/43

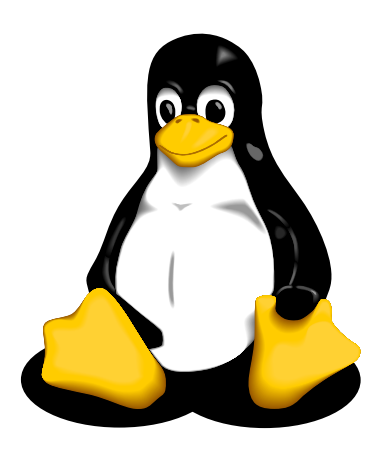

.

Why Linux?

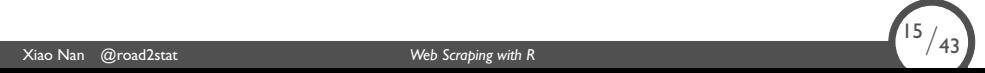

.

Xiao Nan @road2stat *Web Scraping with R* 15/43

Why Linux?

*•* Network performance & mem. management *→* Faster

.

Why Linux?

*•* Network performance & mem. management *→* Faster

.

<sup>15</sup>*/*43

*•* Better parallelization support *→* Faster

Xiao Nan @road2stat *Web Scraping with R* 15/43

### Why Linux?

*•* Network performance & mem. management *→* Faster

.

<sup>15</sup>*/*43

*•* Better parallelization support *→* Faster

Xiao Nan @road2stat *Web Scraping with R* 15/43

• Unified encoding & locale  $\rightarrow$  Faster (for coders)

### Why Linux?

*•* Network performance & mem. management *→* Faster

.

<sup>15</sup>*/*43

*•* Better parallelization support *→* Faster

Xiao Nan @road2stat *Web Scraping with R* 15/43

- Unified encoding & locale  $\rightarrow$  Faster (for coders)
- *•* More recent third party libs *→* Faster (less bugs)

# Part 2 **Toolkit**

# Retrieve & Parse

Available R Packages

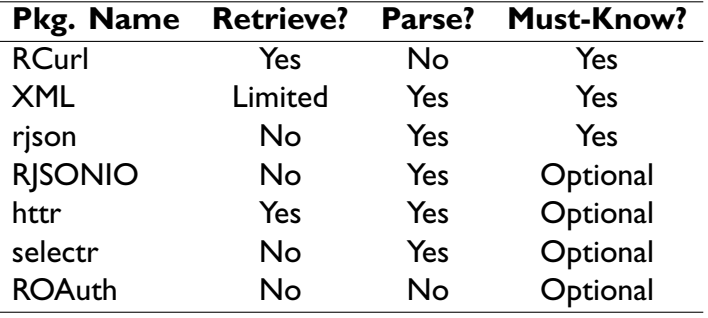

**Xiao Nan @road2stat 18/43** Web Scraping with R 18/43 and 2008 Craping with R 18/43 and 2008 and 2008 Craping with R

.

Available R Packages

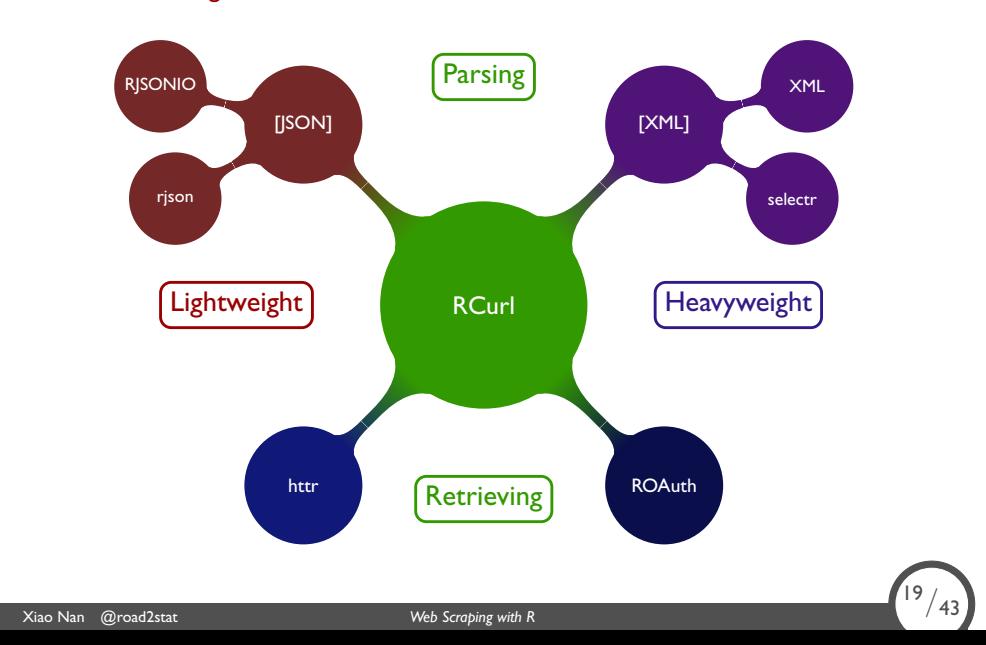

.

Available R Packages

• RCurl  $\rightarrow$  Header Configuration R 不务正业之 RCurl: http://cos.name/cn/topic/17816

Xiao Nan @road2stat *Web Scraping with R* 20/43

.

 $\binom{20}{43}$ 

Available R Packages

• RCurl  $\rightarrow$  Header Configuration R 不务正业之 RCurl: http://cos.name/cn/topic/17816 .

<sup>20</sup>*/*43

*•* XML *→* XPath, 3 Critical Functions http://www.road2stat.com/cn/r/rxml.html

Xiao Nan @road2stat *Web Scraping with R* 20/43

Available R Packages

- RCurl  $\rightarrow$  Header Configuration R 不务正业之 RCurl: http://cos.name/cn/topic/17816
- *•* XML *→* XPath, 3 Critical Functions http://www.road2stat.com/cn/r/rxml.html

Xiao Nan @road2stat *Web Scraping with R* 20/43

*•* rjson *→* Ofàcially Listed / RJSONIO *→* by D.T.L.

.

 $\sqrt{20}/43$ 

Available R Packages

- RCurl  $\rightarrow$  Header Configuration R 不务正业之 RCurl: http://cos.name/cn/topic/17816
- *•* XML *→* XPath, 3 Critical Functions http://www.road2stat.com/cn/r/rxml.html
- *•* rjson *→* Ofàcially Listed / RJSONIO *→* by D.T.L.
- httr → Simplification version RCurl + XML + rjson Not Recommended for not discreet enough:

.

 $\frac{20}{43}$ 

http://randyzwitch.com/r-error-message-fun/

Xiao Nan @road2stat *Web Scraping with R* 20/43

Available R Packages

- RCurl  $\rightarrow$  Header Configuration R 不务正业之 RCurl: http://cos.name/cn/topic/17816
- *•* XML *→* XPath, 3 Critical Functions http://www.road2stat.com/cn/r/rxml.html
- *•* rjson *→* Ofàcially Listed / RJSONIO *→* by D.T.L.
- httr → Simplification version RCurl + XML + rjson Not Recommended for not discreet enough:

http://randyzwitch.com/r-error-message-fun/

Xiao Nan @road2stat *Web Scraping with R* 20/43

*•* ROAuth *→* Useful for APIs. see RWeibo of @lijian001

.

Available R Packages

- RCurl  $\rightarrow$  Header Configuration R 不务正业之 RCurl: http://cos.name/cn/topic/17816
- *•* XML *→* XPath, 3 Critical Functions http://www.road2stat.com/cn/r/rxml.html
- *•* rjson *→* Ofàcially Listed / RJSONIO *→* by D.T.L.
- httr → Simplification version RCurl + XML + rjson Not Recommended for not discreet enough:

http://randyzwitch.com/r-error-message-fun/

- *•* ROAuth *→* Useful for APIs. see RWeibo of @lijian001
- *•* selectr *→* Translate CSS Selectors to XPath Expressions

.

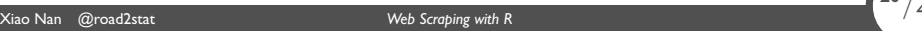

#### **Toolkit** Front-End and Miscellaneous

*•* Chrome Developer Tools / FireBug *→* Analyzing AJAX Requests: http://cos.name/cn/topic/107729

Xiao Nan @road2stat *Web Scraping with R* 21/43

.

 $\sqrt{21/43}$ 

#### **Toolkit** Front-End and Miscellaneous

*•* Chrome Developer Tools / FireBug *→* Analyzing AJAX Requests: http://cos.name/cn/topic/107729 .

 $\frac{21}{43}$ 

*•* JSONView *→* Output Formatted JSON

Xiao Nan @road2stat *Web Scraping with R* 21/43

Front-End and Miscellaneous

*•* Chrome Developer Tools / FireBug *→* Analyzing AJAX Requests: http://cos.name/cn/topic/107729 .

<sup>21</sup>*/*43

*•* JSONView *→* Output Formatted JSON

Xiao Nan @road2stat *Web Scraping with R* 21/43

*•* Visual Event *→* Bounded event on DOM elements

Front-End and Miscellaneous

- *•* Chrome Developer Tools / FireBug *→* Analyzing AJAX Requests: http://cos.name/cn/topic/107729
- *•* JSONView *→* Output Formatted JSON

Xiao Nan @road2stat *Web Scraping with R* 21/43

- *•* Visual Event *→* Bounded event on DOM elements
- *•* tcpdump + Wireshark *→* Packet Capture & Protocol Analysis

.

 $\frac{21}{43}$ 

# Part 3 Exception Handling

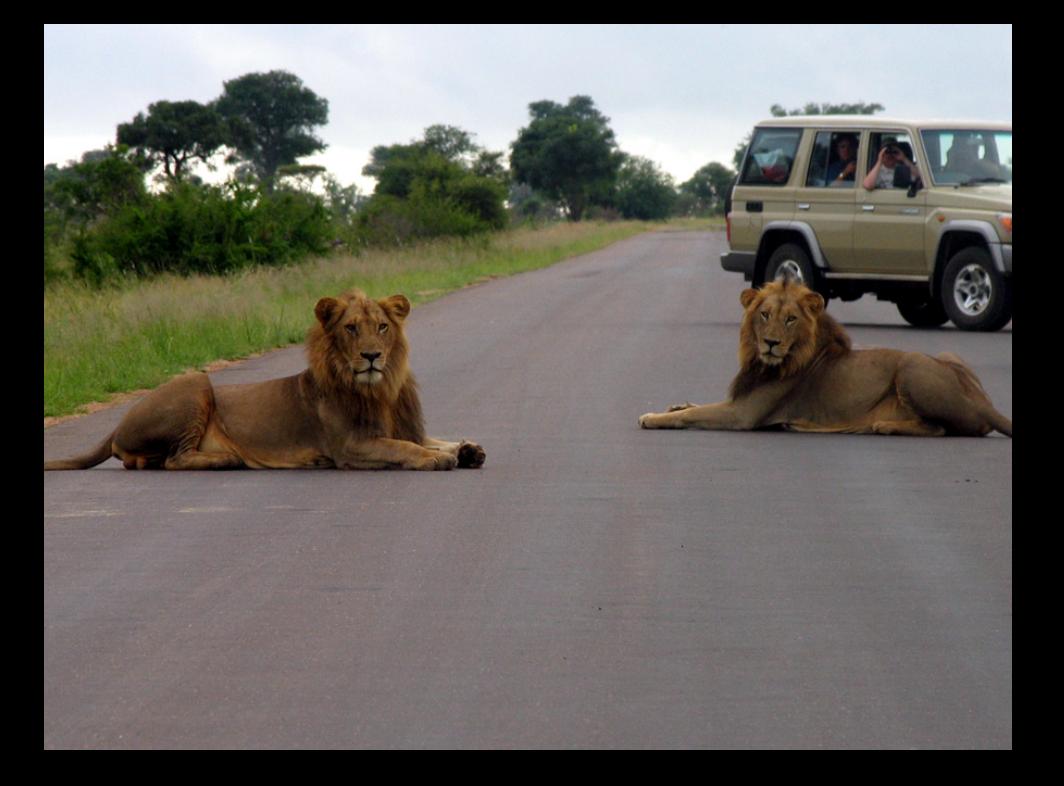

# More than 70%

Exception Handling Coding Strategy

*•* Dirty HTML & XML: Preprocess with htmltidy

Xiao Nan @road2stat *Web Scraping with R* 25/43

.

 $\binom{25}{43}$ 

Exception Handling Coding Strategy

*•* Dirty HTML & XML: Preprocess with htmltidy

Xiao Nan @road2stat *Web Scraping with R* 25/43

*•* Build-in Condition/Error Handler Function: XML::xmlStructuredStop

.

 $\frac{25}{43}$ 

#### Exception Handling Coding Strategy

- *•* Dirty HTML & XML: Preprocess with htmltidy
- *•* Build-in Condition/Error Handler Function: XML::xmlStructuredStop

.

<sup>25</sup>*/*43

*•* Coding Strategy: Interative until fault-tolerant.

Xiao Nan @road2stat *Web Scraping with R* 25/43

#### Exception Handling FAQ on COS BBS

*•* Cookie Operation *→* http://cos.name/cn/topic/108806

.

<sup>26</sup>*/*43

- *•* Referer Validation *→* http://cos.name/cn/topic/109407
- *•* Session Validation *→* http://cos.name/cn/topic/107802
- *•* Encoding Errors *→* Identify the Problem Source

Google: 编码 site:cos.name/cn/

Xiao Nan @road2stat *Web Scraping with R* 26/43

Exception Handling The Various Data Source

• Choose Official API first: NCBI with rOpenSci

Xiao Nan @road2stat *Web Scraping with R* 27/43

.

 $\binom{27}{43}$ 

#### Exception Handling The Various Data Source

• Choose Official API first: NCBI with rOpenSci

.

<sup>27</sup>*/*43

*•* Restricted API usage: Private API key

Xiao Nan @road2stat *Web Scraping with R* 27/43

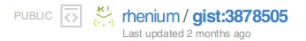

 $\star$  Star 275  $\downarrow$  Fork  $\odot$   $\cdot$ 128

Consumer keys of official Twitter clients

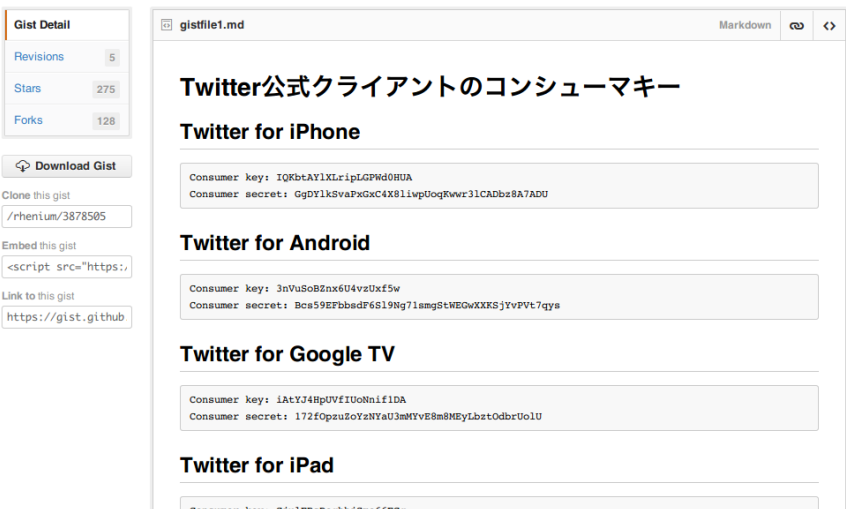

Consumer key: CjulERsDeqhhjSme66ECg Consumer secret: IQWdVyqFxghAtURHGeGiWAsmCAGmdW3WmbEx6Hck

#### **Twitter for Mac**

#### Exception Handling The Various Data Source

• Choose Official API first (NCBI with rOpenSci)

.

<sup>29</sup>*/*43

*•* Restricted API usage: Private API key

Xiao Nan @road2stat *Web Scraping with R* 29/43

*•* SSL and SSL Decryption: Trusted MITM

http://www.webos-internals.org/wiki/Decrypt\_SSL\_(trusted\_ man-in-the-middle\_technique)

# Part 4 Parallelization

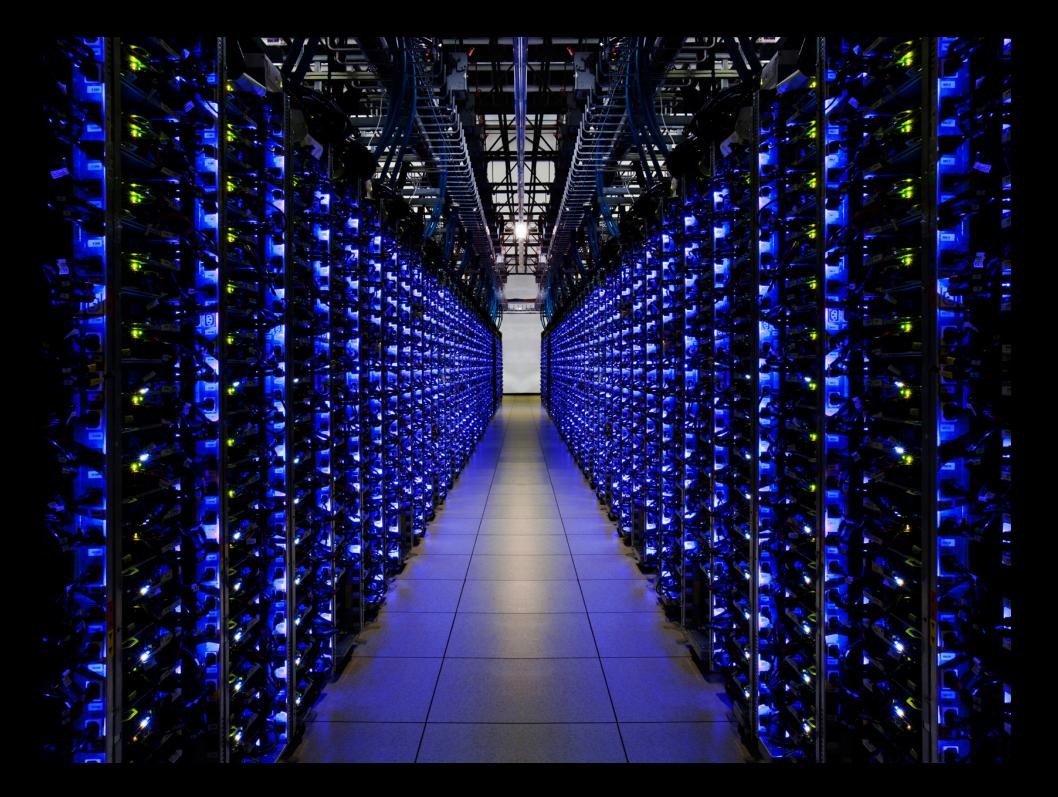

The best solution is?

A Conventional Way: RCurl::getURIAsynchronous()

Xiao Nan @road2stat *Web Scraping with R* 32/43

.

The best solution is?

A Conventional Way: RCurl::getURIAsynchronous()

.

<sup>32</sup>*/*43

*•* Native. Extremely easy to use.

Xiao Nan @road2stat *Web Scraping with R* 32/43

The best solution is?

A Conventional Way: RCurl::getURIAsynchronous()

*•* Native. Extremely easy to use.

Xiao Nan @road2stat *Web Scraping with R* 32/43

*•* Pitfalls: Have to control the process number by hand. This seems weird!

.

 $\frac{32}{43}$ 

The best solution is?

A Better Way: doMC + foreach

Xiao Nan @road2stat *Web Scraping with R* 33/43 .

.

The best solution is?

#### A Better Way: doMC + foreach

Xiao Nan @road2stat *Web Scraping with R* 34/43

*•* Full control / Easy to migrate / Natural to code:

.

```
require(doMC)
registerDoMC(20)
x \leftarrow foreach(i = 1:1e+5, ...) %dopar% {
  xxx <- getURL(urls[i])
}
```
The best solution is?

#### A Better Way: doMC + foreach

Xiao Nan @road2stat *Web Scraping with R* 35/43

*•* Full control / Easy to migrate / Natural to code:

```
require(doMC)
registerDoMC(20)
x \leftarrow foreach(i = 1:1e+5, ...) %dopar% {
  xxx <- getURL(urls[i])
}
```
*•* Single machine, registerDoMC(20), 10 min, 1e+5 pages.

.

The best solution is?

- A Better Way: doMC + foreach
- *•* Full control / Easy to migrate / Natural to code:

```
require(doMC)
registerDoMC(20)
x \leftarrow foreach(i = 1:1e+5, ...) %dopar% {
  xxx <- getURL(urls[i])
}
```
*•* Single machine, registerDoMC(20), 10 min, 1e+5 pages.

.

<sup>36</sup>*/*43

*•* Pitfalls: (Almost) Linux only.

Xiao Nan @road2stat *Web Scraping with R* 36/43

#### **Parallelization** More Pitfalls

*•* Requires high-perf storage *→* Redis (rredis) or MongoDB (RMongo)?

Xiao Nan @road2stat *Web Scraping with R* 37/43

*•* Memory leak (RCurl & XML) *→* Avoid long exec. time

.

 $\frac{37}{43}$ 

*•* Intensive testing before run *→* Minimize errors

# Part 5 **Outro**

*•* Web Crawler Ethics

Xiao Nan @road2stat *Web Scraping with R* 39/43

.

*•* Web Crawler Ethics

.

<sup>39</sup>*/*43

*•* Honor robots.txt

Xiao Nan @road2stat *Web Scraping with R* 39/43

- *•* Web Crawler Ethics
- *•* Honor robots.txt

Xiao Nan @road2stat *Web Scraping with R* 39/43

*•* A Balanced Crawling Rate

.

- *•* Web Crawler Ethics
- *•* Honor robots.txt

Xiao Nan @road2stat *Web Scraping with R* 39/43

*•* A Balanced Crawling Rate

.

<sup>39</sup>*/*43

*•* Spammer Shame

- *•* Web Crawler Ethics
- *•* Honor robots.txt

Xiao Nan @road2stat *Web Scraping with R* 39/43

- *•* A Balanced Crawling Rate
- *•* Spammer Shame
- *• With great power comes great responsibility.*

.

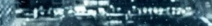

iteration

ı.

- 1 ä.

> ٠ w

盟

............  $1144.01$ 

 $\blacksquare$ 

■ R m . . **With W TARE BITKE RU** 

..... de s .... m

۰

٠

计解波器

..

....

nia kada ZZAB  $\frac{1}{2}$  and ----**WELL** -- $\cdots$ .....

E.

.....

 $...$ 

# Further Reading

- 1. XML & JSON Specification (esp. XPath)
- 2. RCurl & XML Documentation

Xiao Nan @road2stat *Web Scraping with R* 41/43

- 3. Web Data Mining (Chapter 8) by Bing Liu
- 4. XML and Web Technologies for Data Sciences with R by Duncan Temple Lang, et al. (Due Sep. 2013)

.

<sup>41</sup>*/*43

5. Curl.jl https://github.com/forio/Curl.jl

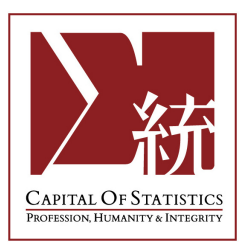

#### http://cos.name/cn/

# Q & A